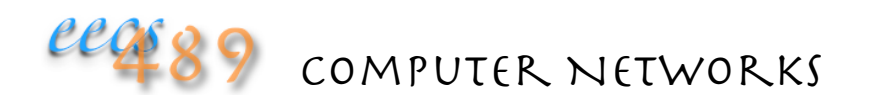

### Lecture 13: Application-layer Security

## At Which Layer to Put Security?

Link-oriented vs. end-to-end

Which layer?

- application layer: secure email (PGP), SSH, DNSSec
- above TCP: Secure Socket Layer (SSL) Netscape, 1994, used by HTTPS
- IPsec: Authentication Header (AH) and Encapsulating Security Payload (ESP)

## Pretty Good Privacy (PGP)

Internet e-mail encryption scheme, de facto standard

Uses symmetric key cryptography, public key cryptography, hash function, and digital signature as described previously

Provides secrecy, sender authentication, data integrity

Inventor, Phil Zimmerman, was target of 3-year federal investigation 

#### A PGP signed message:

---BEGIN PGP SIGNED MESSAGE--- Hash: SHA1 Bob: IOU \$100. Sincerely yours, Alice ---BEGIN PGP SIGNATURE--- Version: PGP 5.0 Charset: noconv yhHJRHhGJGhgg/12EpJ +lo8gE4vB3mqJhFEvZP9t6n7G6m5Gw2 ---END PGP SIGNATURE---

## **SSH [RFC 4251]**

Establishes a secure channel between a local and a remote computer

Uses public-key cryptography to authenticate remote host and user

Provides confidentiality and data integrity with symmetric cryptography and digital signature

Authentication 

- password-based, or
- public-key based
- public and private key pair generation using ssh-keygen

## Secure Sockets Layer (SSL)

Transport layer security for TCP-based apps

Used between Web browsers and servers (HTTPS)

#### Security services:

- server authentication (is it really your bank's server?)
- data encryption (keep card# secret, transaction not altered)
- client authentication (optional)
- SSL can be used for non-Web applications, e.g., IMAP
- SSL v3 is IETF's Transport Layer Security (TLS)

SSL Programming Tutorial (on course's Links page): http://h71000.www7.hp.com/doc/83final/ba554\_90007/ch04s03.html

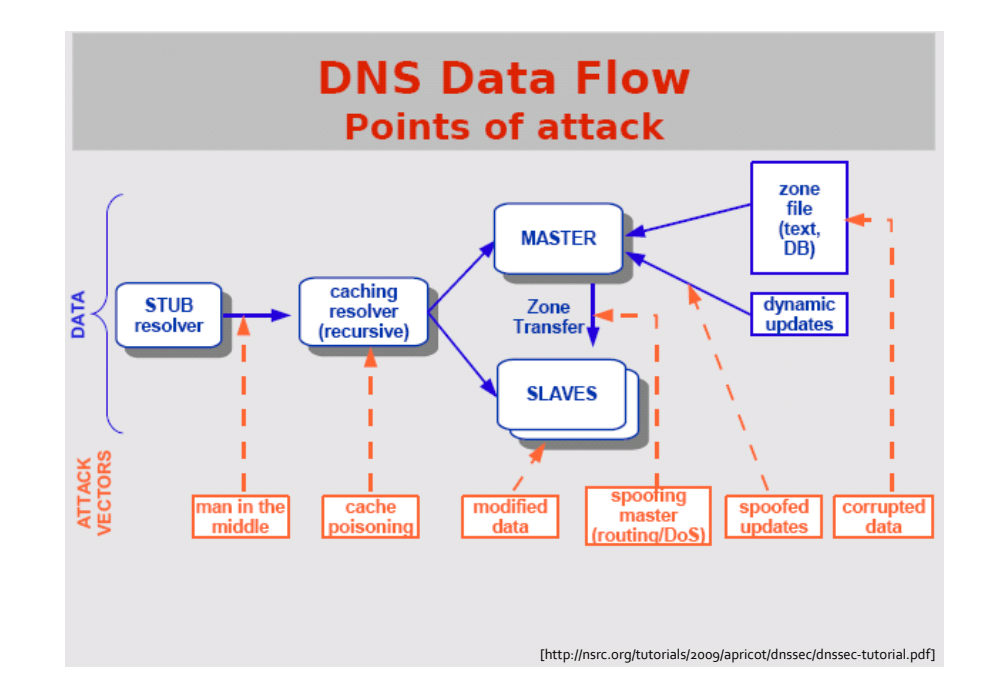

## DNSSEC

Security services provided:

- authenticates servers and requests
- protects against data spoofing and corruption

### PK-DNSSec:

- nameservers sign the hash of resource records with private keys
- nameservers' public keys used to verify the signatures
- leverages the DNS hierarchy as PKI, to establish chain of trust:
	- a nameserver's public key is signed by the parent's nameserver, e.g., umich.edu nameserver signs the eecs.umich.edu nameserver's public key
	- ideally, only roots' public keys need to be distributed out-of-band

# Verifying the Tree

Resolve: www.cnn.com

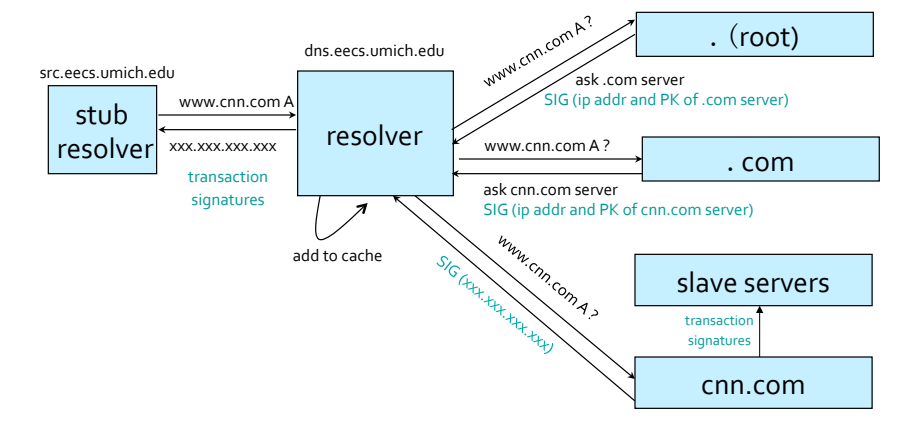

### DNS as DDoS Tool

### DNS Amplification Attack  $(40 \times$  amplification )

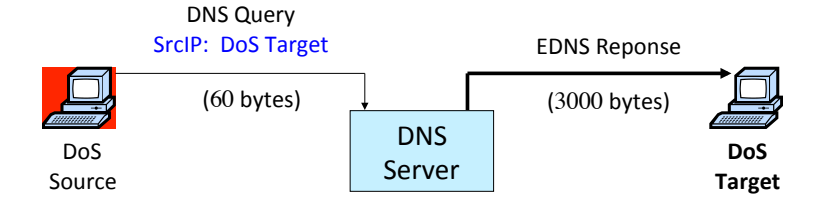

580,000 open resolvers on Internet [Kaminsky-Shiffman '06] EDNS: Extension Mechanism for DNS, allows for larger than 512-byte UDP packet

[Rexford]

## Limitations of DNS-based Failover

#### DNS failover/load balancing: via multiple A records

;; ANSWER SECTION:

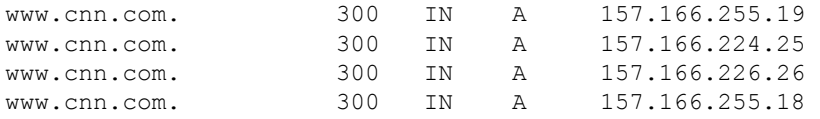

#### If server fails, service unavailable for TTL

- if TTL set very low: extra load on DNS
- anyway, even if TTL at resolver is set low, browsers still cache DNS mappings  $\odot$

What if root NS fails? All DNS queries take  $> 3s$ ?

## Root-level DNS DDoS Attack

Feb. 6, 2007:

- botnet DDOS attack on the 13 Internet DNS root servers
- lasted 2.5 hours;
- plus, 3.5 hours later, another one that lasted 5 hours
- no root server crashed, but two performed badly (slowly):
- G-root (DoD), L-root (ICANN)
- F-root and M-root also saw heavy traffic, but mitigated by use of anycast

[Rexford]

## Motivation for IP Anycast

If an IP address can represent many servers, prefer to do load-balancing/failover at the network layer, rather than the application layer (DNS)

IP anycast is appealing because it simply re-uses existing protocols:

- multiple instances of a service share the same IP address
- each instance announces the same IP address/prefix in the routing protocol
- routing infrastructure directs packets to nearest instance of the service
- can use the same selection criteria used to populate forwarding tables
- no special capabilities in servers, clients, or network

### IP Anycast in Action

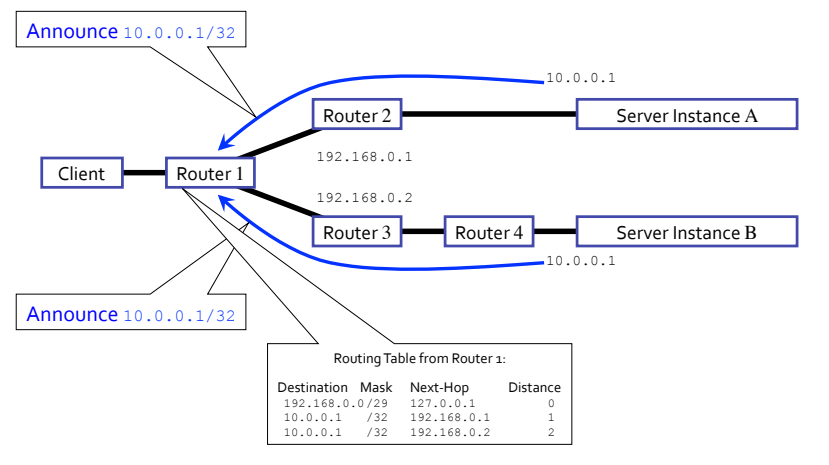

### IP Anycast in Action

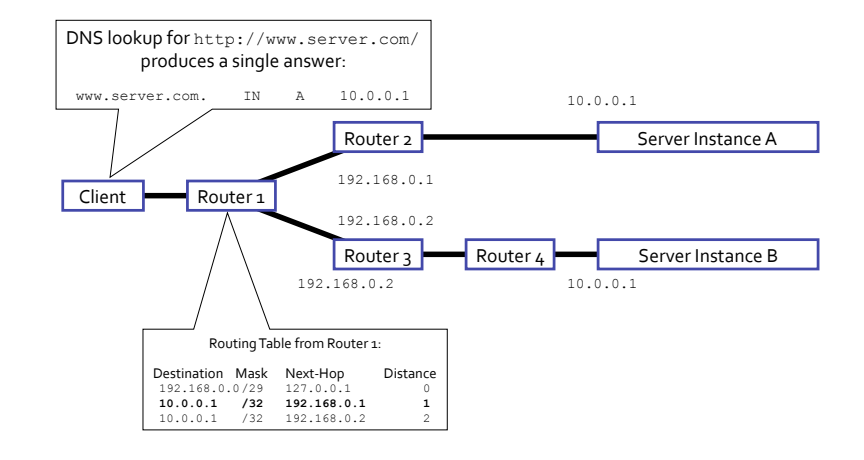

[Rexford] 

[Rexford] 

### IP Anycast Failover

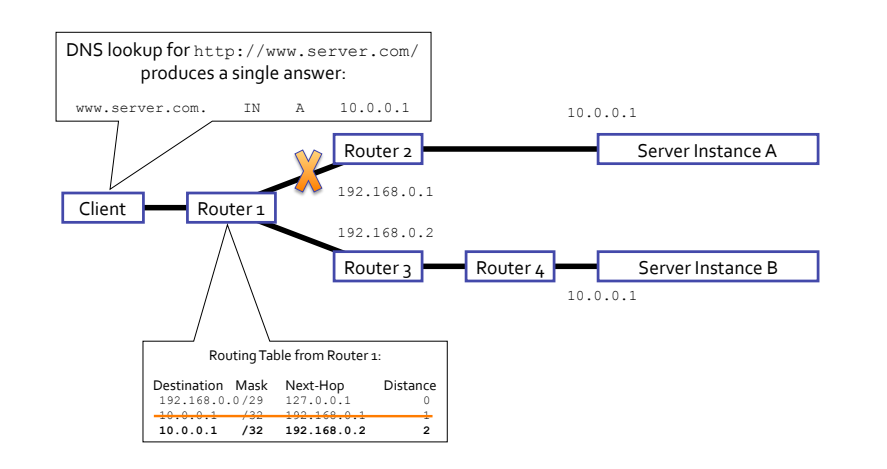

## IP Anycast in Action

From client/router perspective, topology could as well be:

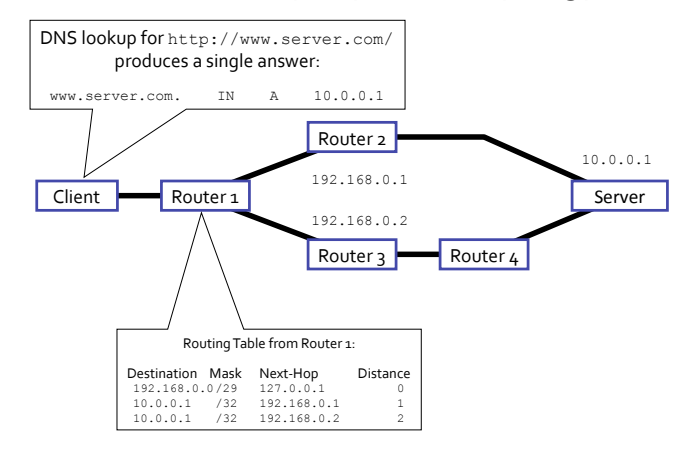

## DNS Root Servers and IP Anycast

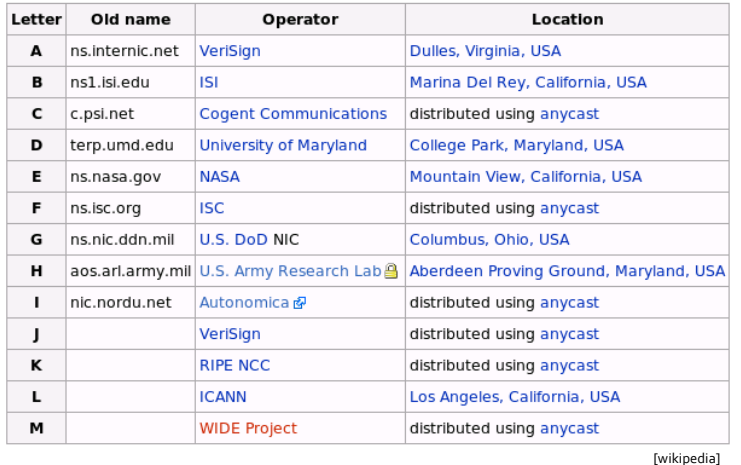

## Downsides of IP Anycast

#### Many Tier-1 ISPs' ingress routers block prefixes  $>$  /24

• work around: publish a /24 for each anycast address  $\Rightarrow$  poor address space utilization

#### Scales poorly with number of anycast groups

• each group needs entry in global routing table

#### Not trivial to deploy

- need to obtain an IP prefix and AS number
- must speak BGP

#### Subject to the limitations of IP routing

- no notion of load or other application-layer metrics
- convergence time can be slow (as BGP or IGP converges)

[Rexford] 

## Downsides of IP Anycast

Failover doesn't work with TCP

- TCP is stateful  $\Rightarrow$  other server instances will just respond with RST<sub>s</sub>
- anycast may react to network changes, even though server is still online

Currently, only root name servers (UDP) are anycasted, nothing else is

## Do You Trust the TLD Operators?

Redirection of all .com and .net domain names not yet registered by others to "search page"

- Versign's SiteFinder "helps you search" . . . and serves you ads...and helps you get "sponsored" results
- February 2004: Verisign sued ICANN for having violated antitrust laws by preventing it from adding "features" to Top Level Domains